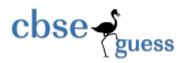

## Sample Paper - 2014 Class - XII Subject - INFORMATICS PRACTICES

(Solved)

[Time allowed: 3hours] [Maximum Marks: 70]

## **Instructions**

- (i) All questions are compulsory
- (ii) Programming Language: Java

| 1(a) | Raj kamal International school is planning to connect all computers, each spread over distance within 45 meters. Suggest an economical cable type having high-speed data transfer, which can be used to connect these computers.                                                                                                    | 1             |
|------|----------------------------------------------------------------------------------------------------|---------------|
| Ans. | Coaxial Cable                                                                                                    | +             |
| (b)  | Name two Indian Script included in UNICODE.                                                                                                    | $\frac{1}{1}$ |
| Ans. | Devnagari, Bengali, Gurmukhi, Gujarati, Kannada, Malayalam, Oriya, Tamil, Arabic, Telugu                                                                                                    |               |
| (c)  | Write examples of one Proprietary and one Open Source Software.                                                                                                    | 1             |
| Ans  | Open source software:                                                                                                    |               |
|      | Linux                                                                                                    |               |
|      | My Sql                                                                                                    |               |
|      | Proprietary                                                                                                    |               |
|      | Software                                                                                                    |               |
|      | Microsoft Office                                                                                                    |               |
| (d)  | Name any two most popularly used internet browsers.                                                                                                    | 1             |
| Ans. | ✓ Firefox ✓ Internet Explorer                                                                                                    |               |
| (e)  | Ms. Rani Sen, General Manager of Global Nations Corporate recently discovered that the communication between her company's accounts office and HR office is extremely slow and signals drop quite frequently. These offices are 125 meters away from each other and connected by an Ethernet cable.  (i) Suggest her a device, which can be installed in between the offices for smooth communication.  (ii) What type of network is formed by having this kind of connectivity out of LAN,MAN and WAN? | 2             |
| Ans. | (i) Switch (ii) LAN                                                                                                    |               |
| (f)  | Give an advantage of using Star topology over Bus topology. Show a network layout of star topology to connect 5 computers.                                                                                                    | 2             |

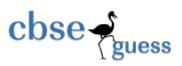

## http://www.cbseguess.com/

| Ans: | In star topology, Failure of one node or link doesn't affect the rest of network whereas in the bus topology, if the network cable breaks, the entire network will be down. |   |
|------|----------------------------------------------------------------------------------------------------|---|
|      |                                                                                                    |   |
| (g)  | Give suitable example of URL and Domain name.                                                                                                    | 2 |
| Ans: | URL - http://www.microsoft.com/en-in/default.aspx                                                                                                    |   |
|      | Domain – Microsoft                                                                                                    |   |

| 2(a) | While making a Form in Netbeans, Mr. Harihar Jha wants to display a list of countries to allow the users to select their own country. Suggest him to choose most appropriate control out of ListBox and ComboBox.                                                                                                    |   |  |  |  |  |
|------|----------------------------------------------------------------------------------------------------|---|--|--|--|--|
| Ans. | ComboBox.                                                                                                    |   |  |  |  |  |
| (b)  | What is the purpose of break keyword while using Switch Case Statement? Illustrate with the help of an example.                                                                                                    | 1 |  |  |  |  |
| Ans. | ✓ The purpose of Break statement is used to terminate the switch block statement.  switch(grade) {                                                                                                    |   |  |  |  |  |
| (c)  | Write the name of HTML tag used to include numbered list in a HTML Web Page.                                                                                                    | 1 |  |  |  |  |
| Ans. | <ol></ol>                                                                                                    |   |  |  |  |  |
| (d)  | Write HTML code for the following: To provide hyperlink to a website :http://www.cbse.nic.in"                                                                                                    | 1 |  |  |  |  |
| Ans. | <a href="http://www.cbse.nic.in">www.cbse.nic.in</a>                                                                                                    |   |  |  |  |  |
| (e)  | What will be the content of the jTextArea1 after executing the following code (Assuming that the jTextArea1 had no content before executing this code)?  for(int c=1;c=4;c++) {  jTextArea1.setText( jTextArea1.getText()+""+Integer.toString(c*c)); }                                                                                                  | 2 |  |  |  |  |
| Ans. | This code will give error because in for loop in place of relation operator (==), assignment operator (=) is used. If you replace the assignment operator (=) with relational operator(==) then output will be blank text area because condition will be c==4 which is false and loop will not execute. For execution of a loop condition must be true. |   |  |  |  |  |
| (f)  | Which of the following units measures the speed with which data can be transmitted from one node to another node of a network? Also give the expansion of the suggested unit.  (i) KMph  (ii) KMpl  (iii) Mbps                                                                                                    | 2 |  |  |  |  |
| Ans. | Mbps                                                                                                    |   |  |  |  |  |
| (g)  | Write java code that takes value for a number (n) in jTextField1 and cube (n*n*n) of it to be displayed in jTextField2.                                                                                                    | 2 |  |  |  |  |
| Ans. | <pre>int n=Integer.parseInt(jTextField1.getText()); int cube=n*n*n; jTextField2.setText(""+cube);</pre>                                                                                                    |   |  |  |  |  |
| 3(a) | Write MySql command to open an existing database.                                                                                                    | 1 |  |  |  |  |

| (b) Ms. Mirana wants to remove the entire content of a table "BACKUP" alongwith its structure to release the storage space. What MySql statement should she use?  Ans.  DROP TABLE BACKUP:  (c) Give one difference between ROLLBACK and COMMIT commands used in MySql.  1 ROLLBACK  COMMIT  ROLLBACK  ROLLBACK  COMMIT  COMMIT command is used to enable the current transaction and undo all the changes we made since the current transaction and undo all the changes we made since the current transaction.  Rollback is used to rewert the last transaction in the Sql.  Rollback is used to rewert the last transaction in the Sql.  Rollback is used to rewert the recent transaction.  Rollback is used to rewert the recent transaction.  Rollback is used to rewert the recent transaction.  Rollback is used to rewert the recent transaction.  Rollback is used to rewert the recent transaction.  Rollback is used to rewert the recent transaction.  Rollback is used to rewert the recent transaction.  Rollback is used to rewert the recent transaction.  Rollback is used to rewert the cartesian product of these two tables?  Ans. 12 rows and 6 columns will be there if we obtain the Cartesian product of these two tables?  Ans. 12 rows and 6 columns  Rollback is using the current transaction in the Cartesian product of these two tables?  Ans. Mr. Sanghi created two tables with CITY as Primary key in Table1 and Foreign Key in Table2. While inserting a row in Table2, Mr. Sanghi is not able to enter a value in the column CITY. What could be the possible reason for it?  Rollback is transaction in the sql. in the column CITY. What could be the possible reason for it?  Ans. Mr. Sanghi was trying to enter the name of CITY in Table2 which is not present in Table1.  Rollback is the code on a String type variable called stritemCode.  Wrice appropriate java statement(s) to help her in performing the same.  String stritemCode-Integer.toString(intlemCode):  Wrice appropriate java statement(s) to help her in performing the same.  String transaction.  Rollback is | Ans.  | USE <database name="">;</database>                                                                                                    |   |  |  |  |  |  |
|----------------------------------------------------------------------------------------------------|-------|----------------------------------------------------------------------------------------------------|---|--|--|--|--|--|
| storage space. What MySql statement should she use?  Ans. DROP TABLE BACKUP;  (c) Give one difference between ROLLBACK and COMMIT commands used in MySql.  Ans.  ROLLBACK  Ans.  ROLLBACK Command is used to end the current transaction and undo all the changes we made since the current transaction began.  A Rollback is used to revert the last transaction in the Sql.  A table STUDENT has 4 rows and 2 columns and another table TEACHER has 3 row and 4 columns. How many rows and columns will be there if we obtain the Cartesian product of these two tables?  Ans. 12 rows and 6 columns  (e) Mr. Sanghi created two tables with CITY as Primary key in Table 1 and Foreign Key in Table 2. While inserting a row in Table 2, Mr. Sanghi is not able to enter a value in the column CITY. What could be the possible reason for it?  Ans. Mr. Sanghi was trying to enter the name of CITY in Table2 which is not present in Table 1.  (f) Item code consisting of 5 digits is stored in an integer type variable infiltemCode. Mr. Srikant wants to store this ltem code in a String type variable called srittemCode.  Write appropriate java statement(s) to help her in performing the same.  Ans. String stritemCode=Integer.toString(intlemCode):  (g) Mr. Janak is using a table with following columns: Name, Class, Course_Id, Course_name  He needs to display names of students, who have not been assigned any stream or have been assigned Course_name that ends with "economics".  He wrote the following command, which did not give the desired result.  SELECT Name, Class FROM Students WHREE Course_name=Null OR Course_name=LIKE "%economics";  He what message will be displayed after the execution of the following code? int Age=64, Relaxation=4; int ModiAge=Age = Relaxation; if (ModiAge=Age)  JoptionPane.showMessageDialog(Null, "NOT eligible");  else  JoptionPane.showMessageDialog(Null, "Peligible");                                                                                                    |       |                                                                                                    |   |  |  |  |  |  |
| (c) Give one difference between ROLLBACK and COMMIT commands used in MySql.  Ans.    ROLLBACK                                                                                                    | (0)   | · ·                                                                                                    |   |  |  |  |  |  |
| Ans.    ROLLBACK                                                                                                    | Ans.  | DROP TABLE BACKUP;                                                                                                    |   |  |  |  |  |  |
| ROLLBACK                                                                                                    | (c)   | Give one difference between ROLLBACK and COMMIT commands used in MySql. 1                                                                                                    |   |  |  |  |  |  |
| COMMIT command is used to end the current transaction and undo all the changes we made since the current transaction.   The command is used to the underlying database which we made during the current transaction.                                                                                                    | Ans.  | The second of the second of th |   |  |  |  |  |  |
| to end the current transaction and undo all the changes we made since the current to the underlying database which we made since the current transaction began.  ✓ Rollback is used to revert the last transaction in the Sql.  ✓ Commit is used to save all the recent transactions.  (d) A table STUDENT has 4 rows and 2 columns and another table TEACHER has 3 row and 4 columns. How many rows and columns will be there if we obtain the Carlesian product of these two tables?  Ans. 12 rows and 6 columns  (e) Mr. Sanghi created two tables with CITY as Primary key in Table1 and Foreign Key in Table2. While inserting a row in Table2, Mr. Sanghi is not able to enter a value in the column CITY. What could be the possible reason for it?  Ans. Mr. Sanghi was trying to enter the name of CITY in Table2 which is not present in Table1.  (f) Item code consisting of 5 digits is stored in an integer type variable infltemCode. Mr. Srikant wants to store this Item code in a String type variable called stritemCode. Write appropriate java statement(s) to help her in performing the same.  Ans. String stritemCode—Integer.toString(intltemCode);  (g) Mr. Janak is using a table with following columns: Name, Class, Course_Id. Course_name  He needs to display names of students, who have not been assigned any stream or have been assigned Course_name that ends with "conomics";  He wrote the following command, which did not give the desired result.  SELECT Name, Class FROM Students WHREE Course_name=Null OR Course_name=""">"weconomics";  Help Mr.Janak to run the query by removing the error and write the correct query.  Ans. SELECT Name FROM Students WHERE Course_name IS NULL OR Course_name LIKE "%economics";  int ModiAge=Age — Relaxation; if (ModiAge=Age — Relaxation; if (ModiAge=Age — Relaxation; if (ModiAge=Age — Relaxation; if (ModiAge=Age — Relaxation; if (ModiAge=Age — Relaxation; if (ModiAge=Age — Relaxation; if (ModiAge=Age — Relaxation; if (ModiAge=Age — Relaxation; if (ModiAge=Age — Relaxation — Relaxation — Relaxation — Relaxation — Relax |       |                                                                                                    |   |  |  |  |  |  |
| and undo all the changes we made since the current transaction began.  A Rollback is used to revert the last transaction.  A Rollback is used to revert the last transaction in the Sql.  A table STUDENT has 4 rows and 2 columns and another table TEACHER has 3 row and 4 columns. How many rows and columns will be there if we obtain the Cartesian product of these two tables?  Ans. 12 rows and 6 columns  (e) Mr. Sanghi created two tables with CITY as Primary key in Table1 and Foreign Key in Table2. While inserting a row in Table2, Mr. Sanghi is not able to enter a value in the column CITY. What could be the possible reason for it?  Ans. Mr. Sanghi was trying to enter the name of CITY in Table2 which is not present in Table1.  (f) Item code consisting of 5 digits is stored in an integer type variable inflremCode. Mr. Srikant wants to store this Item code in a String type variable called strItemCode.  Write appropriate java statement(s) to help her in performing the same.  Ans. String strItemCode—Integer.toString(infltemCode):  (g) Mr. Janak is using a table with following columns: Name, Class, Course_Jd, Course_name He needs to display names of students, who have not been assigned any stream or have been assigned Course_name that ends with "economics".  He wrote the following command, which did not give the desired result.  SELECT Name, Class FROM Students WHREE Course_name=Null OR Course_name LIKE '%economics'; Help Mr.Janak to run the query by removing the error and write the correct query.  Ans. SELECT Name FROM Students WHERE Course_name IS NULL OR Course_name LIKE '%economics'; int ModiAge=Age — Relaxation; if (ModiAge=Age) — joptionPane showMessageDialog(Null, "NOT eligible"); else  joptionPane.showMessageDialog(Null, "eligible"); else  giptionPane.showMessageDialog(Null, "eligible"); else  giptionPane.showMessageDialog(Null, "eligible"); else                                                                                                    |       |                                                                                                    |   |  |  |  |  |  |
| made since the current transaction began.  V Rollback is used to revert the last transaction.  A table STUDENT has 4 rows and 2 columns and another table TEACHER has 3 row and 4 columns. How many rows and columns will be there if we obtain the Cartesian product of these two tables?  Ans. 12 rows and 6 columns  (e) Mr. Sanghi created two tables with CITY as Primary key in Table1 and Foreign Key in Table2. While inserting a row in Table2, Mr. Sanghi is not able to enter a value in the column CITY. What could be the possible reason for it?  Ans. Mr. Sanghi was trying to enter the name of CITY in Table2 which is not present in Table1.  (f) Item code consisting of 5 digits is stored in an integer type variable intltemCode. Mr. Srikant wants to store this Item code in a String type variable called stritemCode.  Write appropriate java statement(s) to help her in performing the same.  Ans. String stritemCode=Integer.toString(intltemCode);  (g) Mr. Janak is using a table with following columns: Name, Class, Course_Id, Course_name  He needs to display names of students, who have not been assigned any stream or have been assigned Course_name that ends with "conomics";  He wrote the following command, which did not give the desired result.  SELECT Name, Class FROM Students WHREE Course_name=Null OR Course_name LIKE "%economics";  Help Mr.Janak to run the query by removing the error and write the correct query.  Ans. SELECT Name FROM Students WHERE Course_name IS NULL OR Course_name LIKE "%economics";  Help Mr.Janak to run the query by removing the error and write the correct query.  Ans. SELECT Name FROM Students WHERE Course_name IS NULL OR Course_name LIKE "%economics";  Holp Mr.Janak to run the query by removing the error and write the correct query.  Ans. SELECT Name FROM Students WHERE Course_name IS NULL OR Course_name LIKE "%economics";  Holp Mr.Janak to run the query by removing the error and write the correct query.  Ans. SELECT Name FROM Students WHERE Course_name IS NULL OR Course_name LIKE "%economics";  I desi |       |                                                                                                    |   |  |  |  |  |  |
| transaction began.  Transaction.  Commit is used to save all the last transaction in the Sql.  Atable STUDENT has 4 rows and 2 columns and another table TEACHER has 3 row and 4 columns. How many rows and columns will be there if we obtain the Cartesian product of these two tables?  Ans. 12 rows and 6 columns  (e) Mr. Sanghi created two tables with CITY as Primary key in Table1 and Foreign Key in Table2. While inserting a row in Table2, Mr. Sanghi is not able to enter a value in the column CITY. What could be the possible reason for it?  Ans. Mr. Sanghi was trying to enter the name of CITY in Table2 which is not present in Table1.  (f) Item code consisting of 5 digits is stored in an integer type variable infltemCode. Mr. Srikant wants to store this Item code in a String type variable called strItemCode.  Write appropriate java statement(s) to help her in performing the same.  Ans. String strItemCode=Integer.toString(intltemCode):  (g) Mr. Janak is using a table with following columns: Name, Class, Course_Id, Course_name He needs to dislaplay names of students, who have not been assigned any stream or have been assigned Course_name that ends with "coonomics".  He wrote the following command, which did not give the desired result.  SELECT Name, Class FROM Students WHREE Course_name=Null OR Course_name="%economics"; Help Mr.Janak to run the query by removing the error and write the correct query.  Ans. SELECT Name FROM Students WHERE Course_name IS NULL OR Course_name LIKE "%economics";  (h) What message will be displayed after the execution of the following code? int Age=64.Relaxation=4; int ModiAge=Age Relaxation; if (ModiAge=60)  JOptionPane.showMessageDialog(Null,"NOT eligible"); else  j OptionPane.showMessageDialog(Null,"NOT eligible"); else  j OptionPane.showMessageDialog(Null,"NOT eligible");  Ans. eligible  (b) Rewrite the following program code using a If statement. int                                                                                                    |       |                                                                                                    |   |  |  |  |  |  |
| A table STUDENT has 4 rows and 2 columns and another table TEACHER has 3 row and 4 columns. How many rows and columns will be there if we obtain the Cartesian product of these two tables?   12 rows and 6 columns will be there if we obtain the Cartesian product of these two tables?   12 rows and 6 columns will be there if we obtain the Cartesian product of these two tables?   14 rows and 6 columns will be there if we obtain the Cartesian product of these two tables?   15 rows and 6 columns will be there if we obtain the Cartesian product of these two tables?   16 rows and 6 columns will be there if we obtain the Cartesian product of these two tables?   18 rows and 6 columns will be there if we obtain the Cartesian product of these two tables?   18 rows and 6 columns will be there if we obtain the Cartesian product of these two tables?   18 rows and 6 columns will be there if we obtain the Cartesian product of these two tables?   18 rows and 6 columns will be there if we obtain the Cartesian product of these two tables?   18 rows and 6 columns will be the possible reason for it?   18 rows and 6 columns will be the possible reason for it?   18 rows and 6 columns will be the possible reason for it?   18 rows and 6 columns will be the possible reason for it?   18 rows and 6 columns will be the possible reason for it?   18 rows and 6 columns will be the possible reason for it?   18 rows and 6 columns will be the possible reason for it?   18 rows and 6 columns will be the possible reason for it?   18 rows and 6 columns will be the possible reason for it?   18 rows and 6 columns will be the possible reason for it?   18 rows and 6 columns will be the possible reason for it?   18 rows and 6 columns will be the possible reason for it?   18 rows and 6 columns will be displayed after the execution of the following code?   18 rows and 6 columns will be displayed after the execution of the following code?   18 rows and 6 rows and 6 columns will be displayed after the execution of the following code?   18 rows and 6 rows and   |       |                                                                                                    |   |  |  |  |  |  |
| Last transaction in the Sql.   recent transactions.                                                                                                    |       |                                                                                                    |   |  |  |  |  |  |
| (d) A table STUDENT has 4 rows and 2 columns and another table TEACHER has 3 row and 4 columns. How many rows and columns will be there if we obtain the Cartesian product of these two tables?  Ans. 12 rows and 6 columns  (c) Mr. Sanghi created two tables with CITY as Primary key in Table1 and Foreign Key in Table2. While inserting a row in Table2, Mr. Sanghi is not able to enter a value in the column CITY. What could be the possible reason for it?  Ans. Mr. Sanghi was trying to enter the name of CITY in Table2 which is not present in Table1.  (f) Item code consisting of 5 digits is stored in an integer type variable intltemCode. Mr. Srikant wants to store this Item code in a String type variable called strItemCode.  Write appropriate java statement(s) to help her in performing the same.  String strItemCode=Integer.toString(intItemCode);  (g) Mr. Janak is using a table with following columns: Name, Class, Course_Id, Course_name He needs to display names of students, who have not been assigned any stream or have been assigned Course_name that ends with "economics"; He wrote the following command, which did not give the desired result.  SELECT Name, Class FROM Students WHREE Course_name=Null OR Course_name=""#ceconomics"; Help Mr.Janak to run the query by removing the error and write the correct query.  Ans. SELECT Name FROM Students WHERE Course_name IS NULL OR Course_name LIKE '*weconomics';  (d) Age=64, Relaxation=4; int ModiAge=Age – Relaxation; if (ModiAge=60) jOptionPane.showMessageDialog(Null, "oligible"); else jOptionPane.showMessageDialog(Null, "eligible");  Ans. eligible  (b) Rewrite the following program code using a If statement, int                                                                                                    |       |                                                                                                    |   |  |  |  |  |  |
| many rows and columns will be there if we obtain the Cartesian product of these two tables?  Ans. 12 rows and 6 columns  (e) Mr. Sanghi created two tables with CITY as Primary key in Table1 and Foreign Key in Table2. While inserting a row in Table2, Mr. Sanghi is not able to enter a value in the column CITY. What could be the possible reason for it?  Ans. Mr. Sanghi was trying to enter the name of CITY in Table2 which is not present in Table1.  (f) Item code consisting of 5 digits is stored in an integer type variable intltemCode. Mr. Srikant wants to store this tem code in a String type variable called strItemCode.  Write appropriate java statement(s) to help her in performing the same.  Ans. String strItemCode=Integer.toString(intItemCode);  (g) Mr. Janak is using a table with following columns: Name, Class, Course_Id, Course_name He needs to display names of students, who have not been assigned any stream or have been assigned Course_name that ends with "economics".  He wrote the following command, which did not give the desired result.  SELECT Name, Class FROM Students WHREE Course_name=Null OR Course_name="%economics"; Help Mr.Janak to run the query by removing the error and write the correct query.  Ans. SELECT Name FROM Students WHERE Course_name IS NULL OR Course_name LIKE '%economics';  (a) What message will be displayed after the execution of the following code? int Age=64, Relaxation=4; int ModiAge=Age = Relaxation; if (ModiAge=Age = Relaxation; if (ModiAge=Age = Relaxat | (1)   |                                                                                                    |   |  |  |  |  |  |
| Ans. 12 rows and 6 columns  (c) Mr. Sanghi created two tables with CITY as Primary key in Table 1 and Foreign Key in Table 2. While inserting a row in Table 2, Mr. Sanghi is not able to enter a value in the column CITY. What could be the possible reason for it?  Ans. Mr. Sanghi was trying to enter the name of CITY in Table 2 which is not present in Table 1.  (f) Item code consisting of 5 digits is stored in an integer type variable intltemCode. Mr. Srikant wants to store this Item code in a String type variable called strItemCode. Write appropriate java statement(s) to help her in performing the same.  Ans. String strItemCode=Integer.toString(intItemCode);  (g) Mr. Janak is using a table with following columns: Name, Class, Course_Id. Course_name He needs to display names of students, who have not been assigned any stream or have been assigned Course_name that ends with "economics". He wrote the following command, which did not give the desired result.  SELECT Name, Class FROM Students WHREE Course_name=Null OR Course_name="%economics"; Help Mr.Janak to run the query by removing the error and write the correct query.  Ans. SELECT Name FROM Students WHERE Course_name IS NULL OR Course_name LIKE '%economics';  4(a) What message will be displayed after the execution of the following code? int Age=64, Relaxation=4; int Modi Age=Age — Relaxation; if (ModiAge=Age — Relaxation; if (ModiAge — Relaxation; if (ModiAge — Relaxation; if (ModiAge — Relaxation; if ( | (a)   |                                                                                                    | I |  |  |  |  |  |
| (e) Mr. Sanghi created two tables with CTTY as Primary key in Table1 and Foreign Key in Table2. While inserting a row in Table2, Mr. Sanghi is not able to enter a value in the column CTTY. What could be the possible reason for it?  Ans. Mr. Sanghi was trying to enter the name of CTTY in Table2 which is not present in Table1.  (f) Item code consisting of 5 digits is stored in an integer type variable intItemCode. Mr. Srikant wants to store this Item code in a String type variable called strItemCode.  Write appropriate java statement(s) to help her in performing the same.  Ans. String strItemCode=Integer.toString(intItemCode);  (g) Mr. Janak is using a table with following columns: Name, Class, Course_Id, Course_name  He needs to display names of students, who have not been assigned any stream or have been assigned Course_name that ends with "economics".  He wrote the following command, which did not give the desired result.  SELECT Name, Class FROM Students WHREE Course_name=Null OR Course_name="%economics";  Help Mr.Janak to run the query by removing the error and write the correct query.  Ans. SELECT Name FROM Students WHERE Course_name IS NULL OR Course_name LIKE '%economics';  4(a) What message will be displayed after the execution of the following code? int Age=64. Relaxation=4; int ModiAge=Age - Relaxation; if (ModiAge=Age - Relaxation; if (ModiAge=Age - Relaxation; if (ModiAge=Age - Relaxation; if (ModiAge=Age) - Relaxation; if (ModiAge=Age - Relaxation; if (ModiAge=Age) - Relaxation; if (ModiAge=Age) - Relaxation; if  |       | many rows and corunnis will be diere if we obtain the cartesian product of diese two tables.                                                                                                    |   |  |  |  |  |  |
| a row in Table2, Mr. Sanghi is not able to enter a value in the column CITY. What could be the possible reason for it?  Ans. Mr. Sanghi was trying to enter the name of CITY in Table2 which is not present in Table1.  (f) Item code consisting of 5 digits is stored in an integer type variable intltemCode. Mr. Srikant wants to store this Item code in a String type variable called strItemCode. Write appropriate java statement(s) to help her in performing the same.  Ans. String strItemCode=Integer.toString(intItemCode);  (g) Mr. Janak is using a table with following columns: Name, Class, Course_Id, Course_name He needs to display names of students, who have not been assigned any stream or have been assigned Course_name that ends with "economics". He wrote the following command, which did not give the desired result.  SELECT Name, Class FROM Students WHREE Course_name=Null OR Course_name="%economics"; Help Mr.Janak to run the query by removing the error and write the correct query.  Ans. SELECT Name FROM Students WHERE Course_name IS NULL OR Course_name LIKE '%economics';  4(a) What message will be displayed after the execution of the following code? int Age=64, Relaxation=4; int ModiAge=Age - Relaxation; if (ModiAge=Age - Relaxation; if (ModiAge=Age -  | Ans.  | 12 rows and 6 columns                                                                                                    |   |  |  |  |  |  |
| for it?  Ans. Mr. Sanghi was trying to enter the name of CTTY in Table2 which is not present in Table1.  (f) Item code consisting of 5 digits is stored in an integer type variable intItemCode. Mr. Srikant wants to store this Item code in a String type variable called strItemCode. Write appropriate java statement(s) to help her in performing the same.  Ans. String strItemCode=Integer.toString(intItemCode);  (g) Mr. Janak is using a table with following columns: Name, Class, Course_Id, Course_name He needs to display names of students, who have not been assigned any stream or have been assigned Course_name that ends with "economics". He wrote the following command, which did not give the desired result.  SELECT Name, Class FROM Students WHREE Course_name=Null OR Course_name=""%economics"; Help Mr.Janak to run the query by removing the error and write the correct query.  Ans. SELECT Name FROM Students WHERE Course_name IS NULL OR Course_name LIKE '%economics';  4(a) What message will be displayed after the execution of the following code? int Age=64,Relaxation=4; int ModiAge=Age - Relaxation; if (ModiAge<60)     jOptionPane.showMessageDialog(Null,"NOT eligible"); else     jOptionPane.showMessageDialog(Null,"eligible");  Ans. eligible  (b) Rewrite the following program code using a If statement. int                                                                                                    | (e)   | Mr. Sanghi created two tables with CITY as Primary key in Table1 and Foreign Key in Table2. While inserting                                                                                                    | 2 |  |  |  |  |  |
| Ans. Mr. Sanghi was trying to enter the name of CTTY in Table2 which is not present in Table1.  (f) Item code consisting of 5 digits is stored in an integer type variable intItemCode. Mr. Srikant wants to store this Item code in a String type variable called strItemCode.  Write appropriate java statement(s) to help her in performing the same.  Ans. String strItemCode=Integer.toString(intItemCode);  (g) Mr. Janak is using a table with following columns: Name, Class, Course_Id, Course_name He needs to display names of students, who have not been assigned any stream or have been assigned Course_name that ends with "economics". He wrote the following command, which did not give the desired result.  SELECT Name, Class FROM Students WHREE Course_name=Null OR Course_name="">"economics"; Help Mr.Janak to run the query by removing the error and write the correct query.  Ans. SELECT Name FROM Students WHERE Course_name IS NULL OR Course_name LIKE "economics";  4(a) What message will be displayed after the execution of the following code? int Age=64,Relaxation=4; int ModiAge=Age - Relaxation; if (ModiAge=Age - Relaxation; if (ModiAge=Age - Relaxation; if (ModiAge=Age - Relaxation; if) (ModiAge=Age - Relaxation; if) (ModiAge=Age - R |       |                                                                                                    |   |  |  |  |  |  |
| (f) Item code consisting of 5 digits is stored in an integer type variable intltemCode. Mr. Srikant wants to store this Item code in a String type variable called strItemCode. Write appropriate java statement(s) to help her in performing the same.  Ans. String strItemCode=Integer.toString(intItemCode);  (g) Mr. Janak is using a table with following columns: Name, Class, Course_Id, Course_name He needs to display names of students, who have not been assigned any stream or have been assigned Course_name that ends with "economics". He wrote the following command, which did not give the desired result.  SELECT Name, Class FROM Students WHREE Course_name=Null OR Course_name="%economics"; Help Mr.Janak to run the query by removing the error and write the correct query.  Ans. SELECT Name FROM Students WHERE Course_name IS NULL OR Course_name LIKE '%economics';  4(a) What message will be displayed after the execution of the following code? int Age=64.Relaxation=4; int ModiAge=Age - Relaxation; if (ModiAge<60) jOptionPane.showMessageDialog(Null,"NOT eligible"); else jOptionPane.showMessageDialog(Null,"eligible");  Ans. eligible  (b) Rewrite the following program code using a If statement. int                                                                                                    |       |                                                                                                    |   |  |  |  |  |  |
| this Item code in a String type variable called strItemCode. Write appropriate java statement(s) to help her in performing the same.  Ans. String strItemCode=Integer.toString(intItemCode);  (g) Mr. Janak is using a table with following columns: Name, Class, Course_Id, Course_name He needs to display names of students, who have not been assigned any stream or have been assigned Course_name that ends with "economics". He wrote the following command, which did not give the desired result.  SELECT Name, Class FROM Students WHREE Course_name=Null OR Course_name="%economics"; Help Mr.Janak to run the query by removing the error and write the correct query.  Ans. SELECT Name FROM Students WHERE Course_name IS NULL OR Course_name LIKE '%economics';  4(a) What message will be displayed after the execution of the following code? int Age=64,Relaxation=4; int ModiAge=Age - Relaxation; if (ModiAge<60) jOptionPane.showMessageDialog(Null,"NOT eligible"); else jOptionPane.showMessageDialog(Null,"eligible");  Ans. eligible  (b) Rewrite the following program code using a If statement. int                                                                                                    | Ans.  | Mr. Sanghi was trying to enter the name of CITY in Table2 which is not present in Table1.                                                                                                    |   |  |  |  |  |  |
| Write appropriate java statement(s) to help her in performing the same.  Ans. String strItemCode=Integer.toString(intItemCode);  (g) Mr. Janak is using a table with following columns: Name, Class, Course_Id, Course_name He needs to display names of students, who have not been assigned any stream or have been assigned Course_name that ends with "economics". He wrote the following command, which did not give the desired result.  SELECT Name, Class FROM Students WHREE Course_name=Null OR Course_name="%economics"; Help Mr.Janak to run the query by removing the error and write the correct query.  Ans. SELECT Name FROM Students WHERE Course_name IS NULL OR Course_name LIKE '%economics';  4(a) What message will be displayed after the execution of the following code? int Age=64.Relaxation=4; int ModiAge=Age - Relaxation; if (ModiAge=Age - Relaxation; if (ModiAge=Age) jOptionPane.showMessageDialog(Null,"NOT eligible"); else jOptionPane.showMessageDialog(Null,"eligible"); else jOptionPane.showMessageDialog(Null,"eligible"); else ligible  (b) Rewrite the following program code using a If statement. int                                                                                                    | (f)   | Item code consisting of 5 digits is stored in an integer type variable intItemCode. Mr. Srikant wants to store                                                                                                    | 2 |  |  |  |  |  |
| Ans. String strItemCode=Integer.toString(intItemCode);  (g) Mr. Janak is using a table with following columns: Name, Class,                                                                                                    |       |                                                                                                    |   |  |  |  |  |  |
| (g) Mr. Janak is using a table with following columns: Name, Class,                                                                                                    |       |                                                                                                    |   |  |  |  |  |  |
| Course_Id, Course_name He needs to display names of students, who have not been assigned any stream or have been assigned Course_name that ends with "economics". He wrote the following command, which did not give the desired result.  SELECT Name, Class FROM Students WHREE Course_name=Null OR Course_name="%economics"; Help Mr.Janak to run the query by removing the error and write the correct query.  Ans. SELECT Name FROM Students WHERE Course_name IS NULL OR Course_name LIKE '%economics';  4(a) What message will be displayed after the execution of the following code? int Age=64.Relaxation=4; int ModiAge=Age - Relaxation; if (ModiAge<60) jOptionPane.showMessageDialog(Null,"NOT eligible"); else jOptionPane.showMessageDialog(Null,"eligible");  Ans. eligible  (b) Rewrite the following program code using a If statement. int                                                                                                    | Ans.  | String strItemCode=Integer.toString(intItemCode);                                                                                                    |   |  |  |  |  |  |
| He needs to display names of students, who have not been assigned any stream or have been assigned Course_name that ends with "economics".  He wrote the following command, which did not give the desired result.  SELECT Name, Class FROM Students WHREE Course_name=Null OR Course_name="%economics";  Help Mr.Janak to run the query by removing the error and write the correct query.  Ans. SELECT Name FROM Students WHERE Course_name IS NULL OR Course_name LIKE '%economics';  4(a) What message will be displayed after the execution of the following code? int Age=64,Relaxation=4; int ModiAge=Age - Relaxation; if (ModiAge<60)     jOptionPane.showMessageDialog(Null,"NOT eligible"); else     jOptionPane.showMessageDialog(Null,"eligible");  Ans. eligible  (b) Rewrite the following program code using a If statement. int                                                                                                    | (g)   |                                                                                                    | 2 |  |  |  |  |  |
| Course_name that ends with "economics".  He wrote the following command, which did not give the desired result.  SELECT Name, Class FROM Students WHREE Course_name=Null OR Course_name="%economics";  Help Mr.Janak to run the query by removing the error and write the correct query.  Ans. SELECT Name FROM Students WHERE Course_name IS NULL OR Course_name LIKE '%economics';  4(a) What message will be displayed after the execution of the following code? int Age=64,Relaxation=4; int ModiAge=Age - Relaxation; if (ModiAge<60)                                                                                                    |       |                                                                                                    |   |  |  |  |  |  |
| He wrote the following command, which did not give the desired result.  SELECT Name, Class FROM Students WHREE Course_name=Null OR Course_name="%economics";  Help Mr.Janak to run the query by removing the error and write the correct query.  Ans. SELECT Name FROM Students WHERE Course_name IS NULL OR Course_name LIKE '%economics';  4(a) What message will be displayed after the execution of the following code? int Age=64,Relaxation=4; int ModiAge=Age – Relaxation; if (ModiAge<60)                                                                                                    |       |                                                                                                    |   |  |  |  |  |  |
| SELECT Name, Class FROM Students WHREE Course_name=Null OR Course_name=''%economics'';  Help Mr.Janak to run the query by removing the error and write the correct query.  Ans. SELECT Name FROM Students WHERE Course_name IS NULL OR Course_name LIKE '%economics';  4(a) What message will be displayed after the execution of the following code? int Age=64,Relaxation=4; int ModiAge=Age - Relaxation; if (ModiAge<60)                                                                                                    |       |                                                                                                    |   |  |  |  |  |  |
| Help Mr.Janak to run the query by removing the error and write the correct query.  Ans. SELECT Name FROM Students WHERE Course_name IS NULL OR Course_name LIKE '%economics';  4(a) What message will be displayed after the execution of the following code? int Age=64,Relaxation=4; int ModiAge=Age - Relaxation; if (ModiAge<60) jOptionPane.showMessageDialog(Null,"NOT eligible"); else jOptionPane.showMessageDialog(Null,"eligible");  Ans. eligible  (b) Rewrite the following program code using a If statement. int                                                                                                    |       |                                                                                                    |   |  |  |  |  |  |
| Ans. SELECT Name FROM Students WHERE Course_name IS NULL OR Course_name LIKE '%economics';  4(a) What message will be displayed after the execution of the following code? int Age=64,Relaxation=4; int ModiAge=Age – Relaxation; if (ModiAge<60) jOptionPane.showMessageDialog(Null,"NOT eligible"); else jOptionPane.showMessageDialog(Null,"eligible");  Ans. eligible  (b) Rewrite the following program code using a If statement. int                                                                                                    |       | SELECT Name, Class FROM Students WHREE Course_name=Null OR Course_name=""%economics";                                                                                                    |   |  |  |  |  |  |
| Ans. SELECT Name FROM Students WHERE Course_name IS NULL OR Course_name LIKE '%economics';  4(a) What message will be displayed after the execution of the following code? int Age=64,Relaxation=4; int ModiAge=Age – Relaxation; if (ModiAge<60) jOptionPane.showMessageDialog(Null,"NOT eligible"); else jOptionPane.showMessageDialog(Null,"eligible");  Ans. eligible  (b) Rewrite the following program code using a If statement. int                                                                                                    |       | II-la Ma Ionali to man the grown by approximating the approximation to a provide the approximation of the second state.                                                                                                    |   |  |  |  |  |  |
| 4(a) What message will be displayed after the execution of the following code? int Age=64,Relaxation=4; int ModiAge=Age – Relaxation; if (ModiAge<60) jOptionPane.showMessageDialog(Null,"NOT eligible"); else jOptionPane.showMessageDialog(Null,"eligible");  Ans. eligible  (b) Rewrite the following program code using a If statement. int                                                                                                    |       | Help Mr. Janak to run the query by removing the error and write the correct query.                                                                                                    |   |  |  |  |  |  |
| 4(a) What message will be displayed after the execution of the following code? int Age=64,Relaxation=4; int ModiAge=Age – Relaxation; if (ModiAge<60) jOptionPane.showMessageDialog(Null,"NOT eligible"); else jOptionPane.showMessageDialog(Null,"eligible");  Ans. eligible  (b) Rewrite the following program code using a If statement. int                                                                                                    | Ans   | SELECT Name FROM Students WHERE Course, name IS NULL OR Course, name LIKE '%economics':                                                                                                    | - |  |  |  |  |  |
| Age=64,Relaxation=4; int ModiAge=Age – Relaxation; if (ModiAge<60)                                                                                                    | A115• | SELECT Value I KOM Students WHERE Course_name to IVOLE OR Course_name EIRE //occonomics ,                                                                                                    |   |  |  |  |  |  |
| Age=64,Relaxation=4; int ModiAge=Age – Relaxation; if (ModiAge<60)                                                                                                    | 4(a)  | What message will be displayed after the execution of the following code? int                                                                                                    | 2 |  |  |  |  |  |
| int ModiAge=Age – Relaxation; if (ModiAge<60)                                                                                                    | Ι(α)  |                                                                                                    |   |  |  |  |  |  |
| jOptionPane.showMessageDialog(Null,"NOT eligible"); else jOptionPane.showMessageDialog(Null,"eligible");  Ans. eligible  (b) Rewrite the following program code using a If statement. int                                                                                                    |       | int ModiAge=Age – Relaxation; if                                                                                                    |   |  |  |  |  |  |
| else jOptionPane.showMessageDialog(Null,"eligible");  Ans. eligible  (b) Rewrite the following program code using a If statement. int                                                                                                    |       | (ModiAge<60)                                                                                                    |   |  |  |  |  |  |
| jOptionPane.showMessageDialog(Null,"eligible");  Ans. eligible  (b) Rewrite the following program code using a If statement. int  2                                                                                                    |       |                                                                                                    |   |  |  |  |  |  |
| Ans. eligible  (b) Rewrite the following program code using a If statement. int  2                                                                                                    |       |                                                                                                    |   |  |  |  |  |  |
| (b) Rewrite the following program code using a If statement. int 2                                                                                                    |       | Jophon Pane. snowivies sage Dialog (Null, engine );                                                                                                    |   |  |  |  |  |  |
|                                                                                                    | Ans.  | eligible                                                                                                    |   |  |  |  |  |  |
|                                                                                                    | (b)   |                                                                                                    |   |  |  |  |  |  |
|                                                                                                    |       |                                                                                                    |   |  |  |  |  |  |

```
switch(c)
        {
              case 0 : Amount=Bill; break; case 1 :
              Amount=0.9*Bill; break; case 2:
              Amount=0.8*Bill; break; default:
              Amount=Bill;
        int c=iComboBox1.getSelectedIndex(); if(c==0)
Ans.
                 Amount=Bill; else
        if(c==1)
                  Amount=0.9*Bill; else
        if(c==2)
                  Amount=0.8*Bill;
        else
                   Amount=Bill;
        How many times does the following while loop get executed? int K=5;
(c)
        int L=36; while(K<=L)
            K+=6;
        }
Ans.
                // explanation: value of K 5,10,15,20,25,30,35 than it increased than L
        What will be displayed in ¡TextArea1 after executing the following statement? ¡TextArea1,setText("GREAT\n
(d)
        COUNTRY\tINDIA");
        GREAT COUNTRY.....INDIA
Ans.
        Note:(......... denotes the blank tab space given by \t dots will not display in output)
(e)
        What will be the values of variables 'm' and 'n' after the execution of the following code? int
                                                                                                                       2
        P.O=0:
        for(P=1;P<=4;P++)
          Q+=P; Q--
        This question is doubtfull, if we consider the question same as it is in question paper than this is an error
Ans.
        because 'm' and 'n' variable is not used in code istead of 'm' and 'n', 'P' and 'Q' is used which will give
        error of variable not found.
        And if we consider as it is printing mistake in place of 'm' and 'n', we take 'P' and 'Q' then output will be
        P is 4
        O is 6
        Given a string object named Pay having value as "68000" stored in it. Obtain the output of the following:
(f)
                                                                                                                       2
        JOptionPane.showMessageDialog(null,
        ""+Salary.length()+Integer.parseInt(Salary));
        568000 // explanation length and Salary is concatenated with ""which represent blank string, so they are not
Ans.
                  calculated as number.
```

Janav Raj is a programmer at Path Educo Enterprises. He created the following GUI in NetBeans. Help him to (g) write code for the following: Lets Play With Series **i**TextField Enter Starting Number Enter Last Number jTextField Series Display the Series Reset iButton2 jTextArea1 i. iButton3 2 To display series of odd or even number (depending on Starting Number-jTextField1 is even or odd) in the jTextArea on the click of command button [Display The Series]. For example: If the Start Number is 5 and Last Number is 11 Text Area Content will be 5 7 9 11 If the Start Number is 2 and Last Number is 10 Text Area ii. Content will be 2 4 6 8 10 1 iii. To clear both the text fields and text area on clicking [Reset] button Ans. intnum1=Integer.parseInt(startTextField.getText()); int num2=Integer.parseInt(stopTextField.getText()); seriesTextArea.setText(null); if((num1 % 2)==0)  $for(int i=num1;i \le num2;i=i+2)$ seriesTextArea.append(i+" "); } else  $for(int i=num1;i \le num2;i=i+2)$ seriesTextArea.append(i+" "); }

|            | ii. serie                                                                                                    | - T A              |                    |               |                         |                                                                                                    |   |  |  |  |
|------------|----------------------------------------------------------------------------------------------------|--------------------|--------------------|---------------|-------------------------|----------------------------------------------------------------------------------------------------|---|--|--|--|
|            |                                                                                                    |                    |                    |               |                         |                                                                                                    |   |  |  |  |
|            | startTextField.setText(null);                                                                                                    |                    |                    |               |                         |                                                                                                    |   |  |  |  |
|            | stopTextField.setText(null);                                                                                                    |                    |                    |               |                         |                                                                                                    |   |  |  |  |
|            | iii. System.exit(0);                                                                                                    |                    |                    |               |                         |                                                                                                    |   |  |  |  |
| 5(a)       | What is the purp                                                                                                    | ose of ORDER       | BY clause in MySo  | 1? How is it  | different from GROU     | JP BY clause?                                                                                                    | 2 |  |  |  |
|            |                                                                                                    |                    |                    |               |                         |                                                                                                    |   |  |  |  |
| Ans.       | <ul> <li>✓ Order by clause is used to sort a particular field in either ascending order or descending order.</li> <li>Difference:</li> <li>✓ ORDER BY is used in MySQL query to sort the result in specified columns name whereas GROUP BY is used to group your result in specified columns.</li> <li>✓ The GROUP BY clause must come after any WHERE clause and before any ORDER BY clause while ORDER BY takes the name of one or more columns by which to sort the output.</li> </ul> |                    |                    |               |                         |                                                                                                    |   |  |  |  |
| (b)        | Table SCHOOL                                                                                                    | has 4 rows and     | 5 columns. What is | the Cardina   | lity and Degree of thi  | is table?                                                                                                    | 1 |  |  |  |
| Ans.       | Cardinality = 4 a                                                                                                    | and Degree = 5     |                    |               |                         |                                                                                                    |   |  |  |  |
| (c)        | (v) to (vii) <b>Table SHOPPE</b>                                                                                                    | 2:                 |                    |               |                         | d before any ORDER BY clause hich to sort the output.  Degree of this table?  1  (i) to (iv) and output for  7  (i) to (iv) and output for  7  (i) to (iv) and output for  7  (i) to (iv) and output for  7  (i) to (iv) and output for  7  (i) to (iv) and output for  7  (i) to (iv) and output for  7  (i) to (iv) and output for  7  (i) to (iv) and output for  7  (i) to (iv) and output for  7  (iity Price Delhi 10.00 Octoor of the price of large of large |   |  |  |  |
|            | Code                                                                                                    | Item               | Company            | Qty           | City                    | +                                                                                                    |   |  |  |  |
|            | 102                                                                                                    | Biscuit            | Hide & Seek        | 100           | Delhi                   |                                                                                                    |   |  |  |  |
|            | 103                                                                                                    | Jam                | Kissan             | 110           |                         |                                                                                                    |   |  |  |  |
|            | 101                                                                                                    | Coffee             | Nestle             | 200           |                         |                                                                                                    |   |  |  |  |
|            | 106                                                                                                    | Sauce              | Maggi              | 56            |                         |                                                                                                    |   |  |  |  |
|            | 107                                                                                                    | Cake               | Britannia          | 72<br>150     |                         | +                                                                                                    |   |  |  |  |
|            | 104                                                                                                    | Maggi<br>Chocolate | Nestle<br>Cadbury  | 170           |                         |                                                                                                    |   |  |  |  |
| i.         | L                                                                                                    |                    |                    |               |                         |                                                                                                    | 1 |  |  |  |
| ii.        |                                                                                                    |                    |                    |               | _                       |                                                                                                    | 1 |  |  |  |
| iii.       |                                                                                                    |                    | •                  | s wnose qua   | ntity is less than 100. |                                                                                                    |   |  |  |  |
|            | To count distinct                                                                                                    |                    |                    | ) ID - T      | 1400 W. H N. 50         |                                                                                                    |   |  |  |  |
| iv.        |                                                                                                    |                    |                    | -             | es',120,"Kolkata",50    | .0                                                                                                    |   |  |  |  |
| v.         |                                                                                                    |                    | Item IN("Jan","Co  | ffee");       |                         |                                                                                                    | 1 |  |  |  |
| vi.        | Select Count(dis                                                                                                    |                    |                    |               |                         |                                                                                                    | 1 |  |  |  |
| vii.       | Select MIN(Qty)                                                                                                    | ) from Shoppe w    | here City="Mumb    | ai";          |                         |                                                                                                    | 1 |  |  |  |
| Ans.<br>i. | SELECT Item F                                                                                                    | ROM SHOPPE         | WHERE Item LIK     | E 'c%' ORD    | ER BY Price; SELEC      | CT                                                                                                    |   |  |  |  |
| ii.        | Code, Item, City I                                                                                                    | FROM SHOPPE        | E WHERE Qty<100    | );            |                         |                                                                                                    |   |  |  |  |
| iii.       | SELECT COUN                                                                                                    | T(DISTINCT(C       | Company)) FROM     | SHOPPE;       |                         |                                                                                                    |   |  |  |  |
| iv.        | INSERT INTO S                                                                                                    | SHOPPE VALU        | ES (110,'Pizza','I | Papa Jones',1 | 20,'kolkata',50.0);     |                                                                                                    |   |  |  |  |
| v.         | INSERT INTO SHOPPE VALUES (110, 'Pizza', 'Papa Jones', 120, 'kolkata', 50.0);  Item Jam Coffee                                                                                                    |                    |                    |               |                         |                                                                                                    |   |  |  |  |
| vi.        | 3                                                                                                    |                    |                    |               |                         |                                                                                                    |   |  |  |  |

| vii.                                                                                                  | MIN (QTY                                                                  |                    |                 |                   |                                          | $\overline{\mathbf{I}}$                |  |  |
|----------------------------------------------------------------------------------------------------|---------------------------------------------------------------------------|--------------------|-----------------|-------------------|------------------------------------------|----------------------------------------|--|--|
|                                                                                                    | 56                                                                        |                    |                 |                   |                                          |                                        |  |  |
| 6(a)                                                                                                  | Write a MySql command to creat the Table STOCK including its Constraints. |                    |                 |                   |                                          |                                        |  |  |
|                                                                                                    | Table STOCK:                                                              |                    |                 |                   |                                          |                                        |  |  |
|                                                                                                    | Name of Column                                                            | Type               |                 | Size              | Contraint                                |                                        |  |  |
|                                                                                                    | Id                                                                        | Decima             | al              | 4                 | Primary Key                              |                                        |  |  |
|                                                                                                    | Name                                                                      | Varcha             |                 | 20                |                                          |                                        |  |  |
|                                                                                                    | Company                                                                   | Varcha             |                 | 20                |                                          |                                        |  |  |
|                                                                                                    | Price                                                                     | Decima             | al              | 8                 | Not Null                                 | ]                                      |  |  |
| Ans.                                                                                                  | CREATE TABLE ST<br>VARCHAR(20), Prio                                      |                    |                 | RY KEY , Nam      | ne VARCHAR(20), Company                  |                                        |  |  |
| (b)                                                                                                   | In a database there are                                                   | e two tables:      | Tal             | ole ITEM:         |                                          | 6                                      |  |  |
|                                                                                                    | ICode                                                                     | Iname              | 1 41            | Price             |                                          |                                        |  |  |
|                                                                                                    | 101                                                                       | Television         |                 | 75000             | 1                                        |                                        |  |  |
|                                                                                                    | 202                                                                       |                    |                 |                   |                                          |                                        |  |  |
|                                                                                                    |                                                                           | Computer           |                 | 42000             |                                          |                                        |  |  |
|                                                                                                    | 303                                                                       | Refrigerato        |                 | 90000<br>27000    |                                          |                                        |  |  |
|                                                                                                    | 404                                                                       | Washing M          |                 | 27000<br>e BRAND: | )                                        |                                        |  |  |
|                                                                                                    |                                                                           | ICode              |                 | and               |                                          |                                        |  |  |
|                                                                                                    |                                                                           | 101                |                 | ny                |                                          |                                        |  |  |
|                                                                                                    |                                                                           | 202                | H               |                   | 7                                        |                                        |  |  |
|                                                                                                    |                                                                           | 303                | LO              |                   |                                          |                                        |  |  |
|                                                                                                    |                                                                           | 404                | IF              |                   | 7                                        |                                        |  |  |
|                                                                                                    | Write MySql queries                                                       | for the followin   |                 |                   |                                          |                                        |  |  |
|                                                                                                    |                                                                           |                    |                 |                   |                                          |                                        |  |  |
|                                                                                                    |                                                                           |                    |                 | Brand of those    | Items, whose price is between 20000 and  | 2                                      |  |  |
|                                                                                                    |                                                                           | lues inclusive).   |                 |                   |                                          |                                        |  |  |
|                                                                                                    |                                                                           |                    |                 |                   | Name as "Television"?                    | $\begin{vmatrix} 2 \\ 2 \end{vmatrix}$ |  |  |
|                                                                                                    | (iii) To increase the                                                     | e price of all the | Items by 15%.   |                   |                                          | 4                                      |  |  |
|                                                                                                    |                                                                           |                    |                 |                   |                                          |                                        |  |  |
| Ans.                                                                                                  |                                                                           |                    | .Brand from Ite | m,Brand wher      | re item.icode=brand.icode and Item.Price |                                        |  |  |
|                                                                                                    | Between 20000 AND 45000;                                                  |                    |                 |                   |                                          |                                        |  |  |
|                                                                                                    | (ii) Select Item.ICod                                                     | e,Price,Brand.E    | Brand from Item | ,Brand where      | item.icode=brand.icode and Item.Iname    |                                        |  |  |
|                                                                                                    | Like 'Television'                                                         | •                  |                 |                   |                                          |                                        |  |  |
|                                                                                                    | (iii) UPDATE ITEM SET Price=Price+(Price*15/100);                         |                    |                 |                   |                                          |                                        |  |  |
| (c)                                                                                                   | Given below is a Table                                                    | le Patient.        |                 |                   |                                          | 2                                      |  |  |
|                                                                                                    | Name                                                                      |                    | Date_Adm        | Doc_No            |                                          |                                        |  |  |
|                                                                                                    | Vimal Jain                                                                |                    | 2011-10-11      | D201              |                                          |                                        |  |  |
|                                                                                                    | Ishita Kohli                                                              |                    | 2011-10-11      | D506              |                                          |                                        |  |  |
|                                                                                                    | Vijay Verma                                                               |                    | 2011-10-17      | D201              |                                          |                                        |  |  |
|                                                                                                    | Vijay Verma                                                               |                    | 2011-10-22      | D233              |                                          |                                        |  |  |
| i.                                                                                                    | Identify Primary Key                                                      | _                  |                 |                   | 1 201 1 11 7                             | 1                                      |  |  |
| Write MySql query to add a column Department with data type varchar and size 30 in the table Patient. |                                                                           |                    |                 |                   |                                          |                                        |  |  |
|                                                                                                    |                                                                           |                    |                 |                   |                                          | - 1                                    |  |  |
| 11.                                                                                                   |                                                                           |                    |                 |                   |                                          | 1                                      |  |  |
| Ans.                                                                                                  | (i) P_No                                                                  |                    |                 |                   |                                          | 1                                      |  |  |

| 7(a) | What social impact does e-Governance have on society?                                                                                                    |                                  | 1 |  |  |  |  |  |
|------|----------------------------------------------------------------------------------------------------|----------------------------------|---|--|--|--|--|--|
| Ans. | ✓ 'E-governance' programs have improved the efficiency of administration and service                                                                                                  |                                  |   |  |  |  |  |  |
|      | delivery.                                                                                                    |                                  |   |  |  |  |  |  |
|      | ✓ People have also benefitted from e-governance in the form                                                                                                    | of reduced cost of availing the  |   |  |  |  |  |  |
|      | services.                                                                                                    |                                  |   |  |  |  |  |  |
|      | ✓ E-governance has proved successful in keeping a tab on co                                                                                                    | rruption to some extent.         |   |  |  |  |  |  |
| (b)  | Write two important feature of e-Business. Give two most comme                                                                                                    | only used e-Business sites.      | 2 |  |  |  |  |  |
| Ans. | Feature of e-Business:                                                                                                    |                                  |   |  |  |  |  |  |
|      | i. Offers opportunity to increase sales                                                                                                    |                                  |   |  |  |  |  |  |
|      | ii. Offer opportunity to access new market across t                                                                                                    | he globe                         |   |  |  |  |  |  |
|      | iii. Allows 24 x 7 access to the firm's products and                                                                                                    | services                         |   |  |  |  |  |  |
|      | iv. Reduce inventory                                                                                                    |                                  |   |  |  |  |  |  |
|      | v. Improves speed of response                                                                                                    |                                  |   |  |  |  |  |  |
|      | Few most commonly used e-Business sites are –                                                                                                    |                                  |   |  |  |  |  |  |
|      | i. <u>www.licindia.com</u>                                                                                                    |                                  |   |  |  |  |  |  |
|      | ii. <u>www.statebankofindia.com</u>                                                                                                    |                                  |   |  |  |  |  |  |
|      | iii. <u>www.amazon.com</u>                                                                                                    |                                  |   |  |  |  |  |  |
|      | iv. <u>www.ebay.com</u>                                                                                                    |                                  |   |  |  |  |  |  |
|      | v. <u>www.sharekhan.com</u>                                                                                                    |                                  |   |  |  |  |  |  |
|      | vi. <u>www.westernunion.com</u>                                                                                                    |                                  |   |  |  |  |  |  |
| (c)  | Mr. Anurag Das working as Manager in Vivian Enterprises wan to take various inputs from user. Choose appropriate controls from CheckBox, ListBox, ComboBox & Command Button and write | om Label, TextBox, Radio Button, | 2 |  |  |  |  |  |
|      | SNO Control used to                                                                                                    | Control                          |   |  |  |  |  |  |
|      | 1. Enter Name, Address and Salary                                                                                                    | Condo                            |   |  |  |  |  |  |
|      | 2. Select Gender (Male / Female)                                                                                                    |                                  |   |  |  |  |  |  |
|      | 3. Select Department from available List                                                                                                    |                                  |   |  |  |  |  |  |
|      | Choose Hobby of Employee                                                                                                    |                                  |   |  |  |  |  |  |
|      | (Singing/Dancing/Skating/Swimming)                                                                                                    |                                  |   |  |  |  |  |  |
| Ans. | 1. TextBox                                                                                                    |                                  |   |  |  |  |  |  |
|      | 2. Radio Button                                                                                                    |                                  |   |  |  |  |  |  |
|      | 3. ComboBox                                                                                                    |                                  |   |  |  |  |  |  |
|      | 4. CheckBox                                                                                                    |                                  |   |  |  |  |  |  |
|      |                                                                                                    |                                  |   |  |  |  |  |  |

Mr. Sachin Kumar Mishra
<a href="mailto:sachin29feb.2010@gmail.com">sachin29feb.2010@gmail.com</a>
HOD Computer Science.
RED School Jhajjar